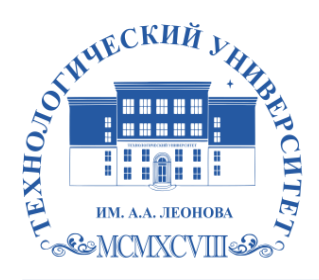

**Техникум технологий и дизайна**

# **УТВЕРЖДАЮ**

« $\_\,$ »  $\_\_$ 20 $\_\,$ г.

# **РАБОЧАЯ ПРОГРАММА УЧЕБНОЙ ПРАКТИКИ**

# **ПМ.01 Разработка технического задания на продукт графического дизайна**

54.01.20 Графический дизайнер

Королев 2023

Автор/составитель: *Солодовникова Л.Ю.* Рабочая программа учебной практики «ПМ.01 Разработка технического задания на продукт графического дизайна». – Королев МО: «ФГБОУ ВО Технологический университет имени дважды Героя Советского Союза, летчика-космонавта А.А. Леонова», 2023.

Рабочая программа учебной практики составлена в соответствии с требованиями Федерального государственного образовательного стандарта среднего профессионального образования (далее - ФГОС СПО), учебного плана и примерной основной образовательной программой по специальности 54.01.20 Графический дизайнер, разработанной МИПК им. И. Федорова.

Рабочая программа рассмотрена и одобрена на заседании цикловой комиссии «Графический дизайнер»: 16.05.2023 г., протокол № 10.

Рабочая программа рекомендована к реализации в учебном процессе на заседании учебно-методического совета 17.05.2023 г., протокол № 5

# **СОДЕРЖАНИЕ**

**стр.**

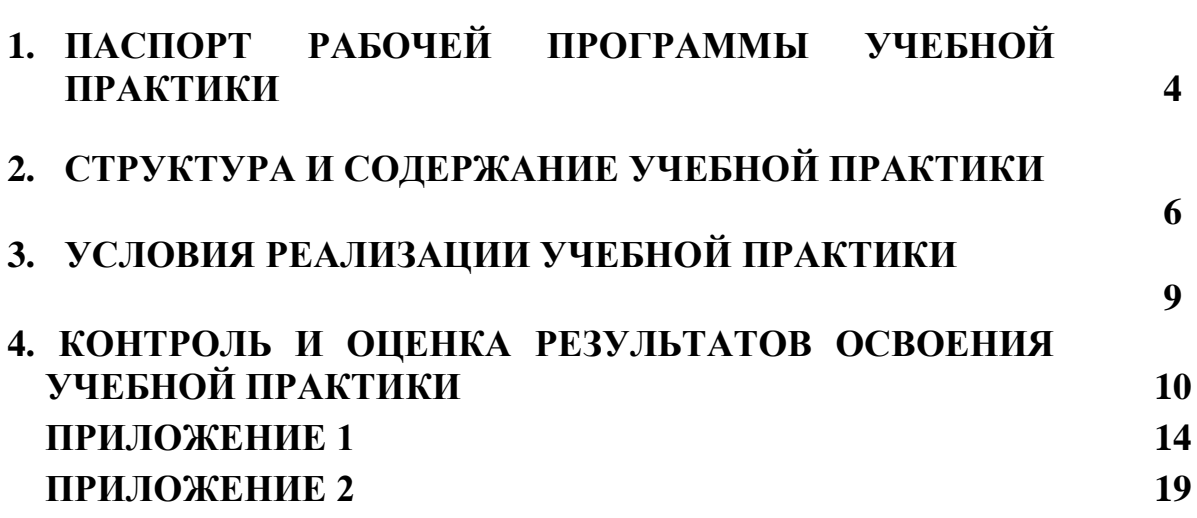

# **1 . ПАСПОРТ РАБОЧЕЙ ПРОГРАММЫ УЧЕБНОЙ ПРАКТИКИ**

### **1.1. Область применения программы учебной практики**

Программа практики является составной частью программы подготовки специалистов среднего звена, обеспечивающей реализацию ФГОС СПО.

Учебная практика является частью учебного процесса и направлена на формирование у студентов практических профессиональных умений, приобретение первоначального практического опыта по основным видам профессиональной деятельности для последующего освоения ими общих и профессиональных компетенций (далее соответственно – ОК, ПК) по избранной специальности:

ПК 1.1. Осуществлять сбор, систематизацию и анализ данных необходимых для разработки технического задания дизайн-продукта.

ПК 1.2. Определять выбор технических и программных средств для разработки дизайн-макета с учетом их особенностей использования.

ПК 1.3. Формировать готовое техническое задание в соответствии с требованиями к структуре и содержанию

ПК 1.4. Выполнять процедуру согласования (утверждения) с заказчиком, а также для подготовки студентов к осознанному и углублённому изучению профессионального модуля ПМ.01 Разработка технического задания на продукт графического дизайна.

### **1.2. Цели и задачи учебной практики – требования к результатам освоения практики, формы отчетности**

В ходе освоения программы учебной практики студент должен:

#### **иметь практический опыт:**

анализе, обобщении проектирования технического задания для дизайнпродуктов на основе полученной информации от заказчика.

#### **уметь:**

 различать функциональную, конструктивную и эстетическую ценность объектов дизайна;

создавать эскизы и наглядные изображения объектов дизайна;

• использовать художественные средства композиции, цветоведения, светового дизайна для решения задач дизайнерского проектирования;

 выстраивать композиции с учетом перспективы и визуальных особенностей среды;

выдерживать соотношение размеров;

соблюдать закономерности соподчинения элементов;

**знать:**

• основные приемы художественного проектирования эстетического облика среды;

принципы и законы композиции;

 средства композиционного формообразования: пропорции, масштабность, ритм, контраст и нюанс;

 специальные выразительные средства: план, ракурс, тональность, колорит, изобразительные акценты, фактуру и текстуру материалов;

- принципы создания симметричных и асимметричных композиций;
- основные и дополнительные цвета, принципы их сочетания;
- ряды хроматических и ахроматических тонов и переходные между ними;
- свойства теплых и холодных тонов;

 особенности различных видов освещения, приемы светового решения в дизайне: световой каркас, блики, тени, светотеневые градации.

По окончании практики студент сдаёт отчет (Приложение 1) в соответствии с содержанием тематического плана практики по установленной форме.

Итоговая аттестация проводится в форме *дифференцированного зачёта.*

### **1.3. Организация практики**

Для проведения учебной практики разработана следующая документация:

- положение о практике;
- рабочая программа учебной практики.

В обязанности руководителя практики входят:

 проведение практики в соответствии с содержанием тематического плана практики;

 осуществление контроля за выполнением студентами заданий по практике.

Студенты при прохождении учебной практики обязаны:

вести дневник прохождения учебной практики (Приложение 2);

 полностью выполнять задания, предусмотренные программой учебной практики;

соблюдать нормы охраны труда и правила противопожарной безопасности.

#### **1.4. Количество часов на освоение программы практики**

Рабочая программа рассчитана на прохождение студентами практики в объеме **108** ч.

Распределение разделов и тем по часам приведено в тематическом плане.

Базой практики является лаборатория *Техникума технологий и дизайна,* оснащенная необходимыми средствами для проведения практики.

# **2. СТРУКТУРА И СОДЕРЖАНИЕ УЧЕБНОЙ ПРАКТИКИ**

# **2.1. Объем учебной практики и виды учебной работы**

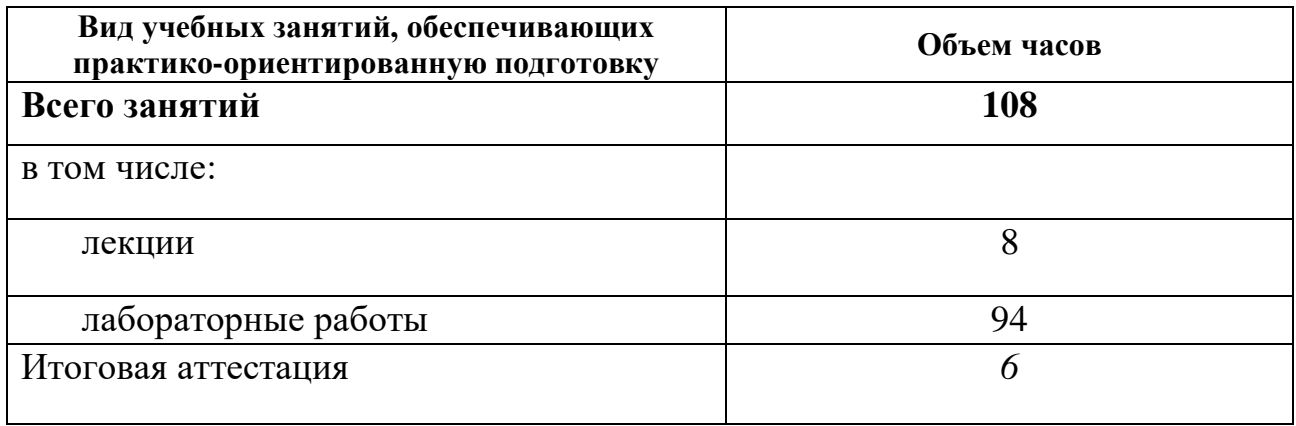

# **2.2. Тематический план и содержание учебной практики**

# **2 курс 4 семестр**

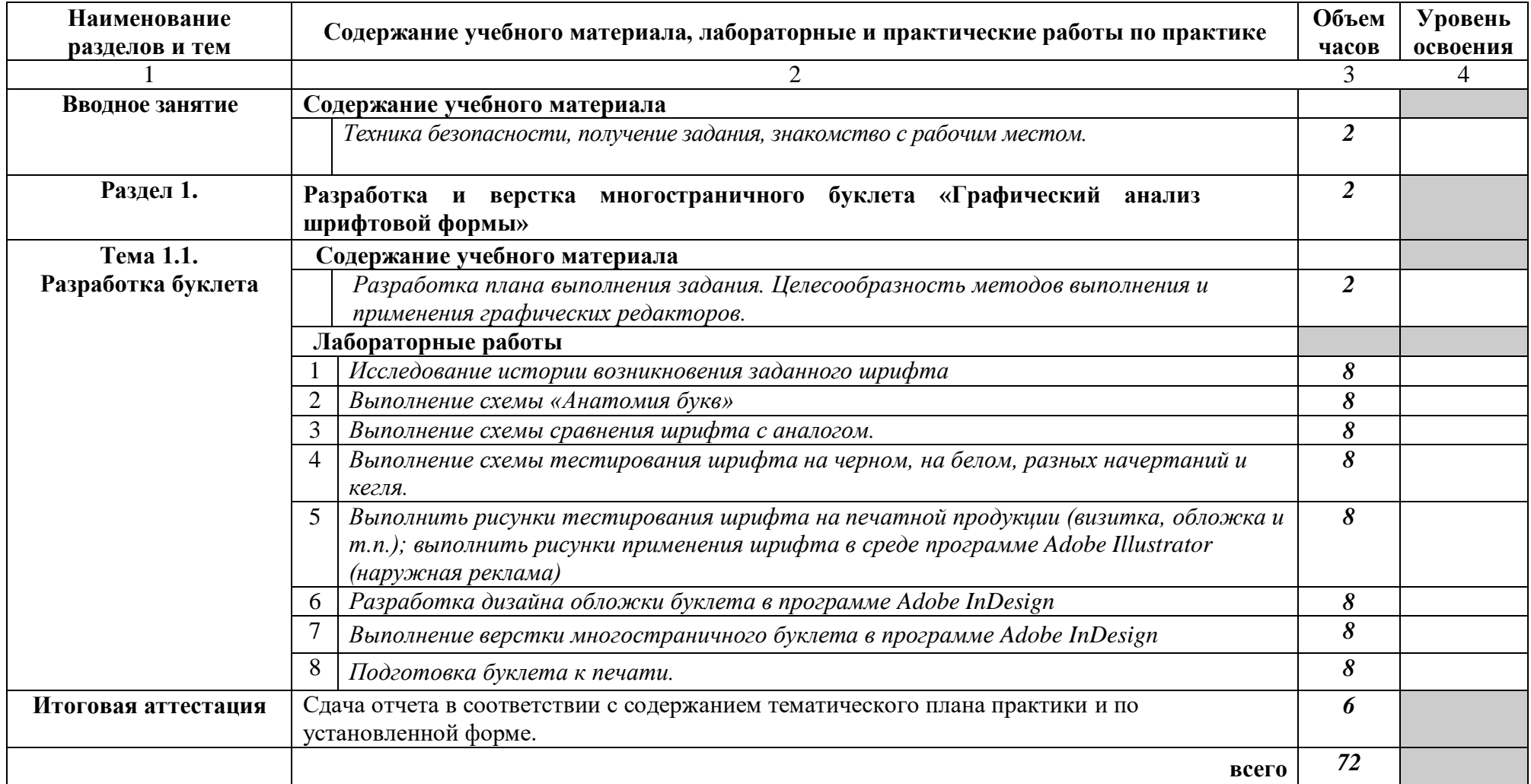

# **3 курс 5 семестр**

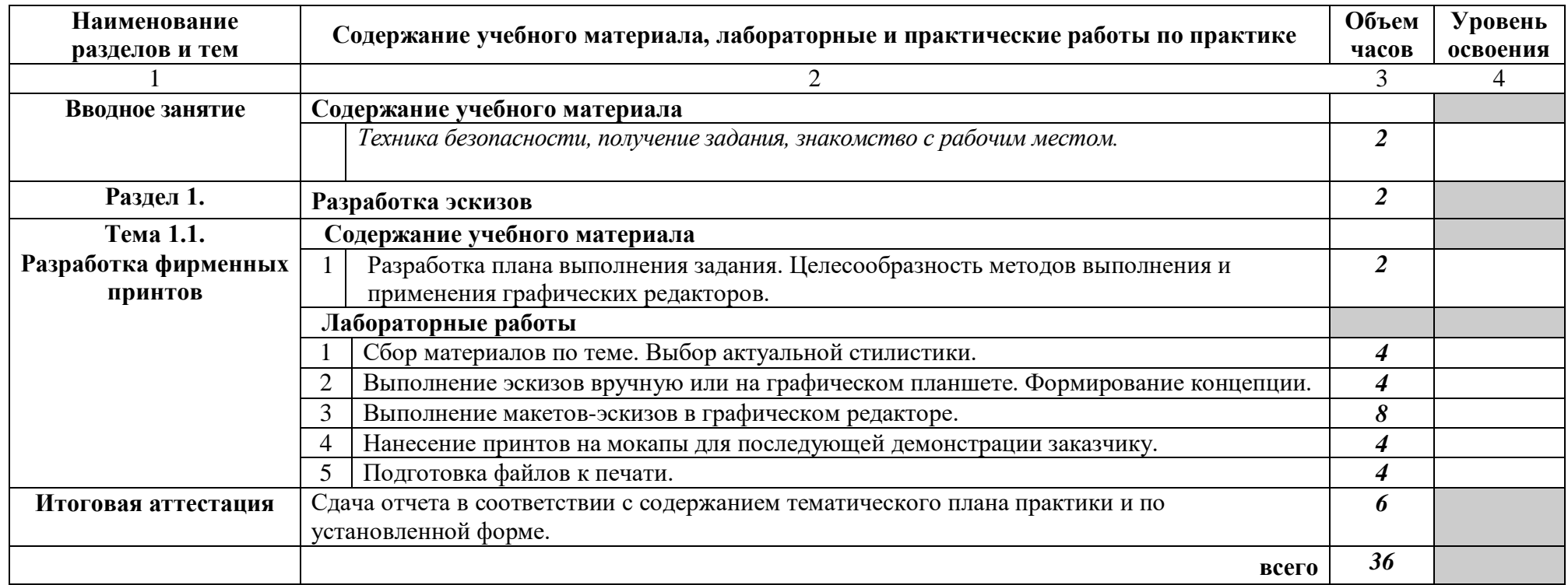

# **3. УСЛОВИЯ РЕАЛИЗАЦИИ УЧЕБНОЙ ПРАКТИКИ**

## **3.1. Требования к минимальному материально-техническому обеспечению**

Кабинет (205, 228, 130, 129):

- посадочные места студентов;
- рабочее место преподавателя;
- рабочая немеловая доска;

 наглядные пособия (учебники, опорные конспекты, плакаты, работы из фонда, стенды);

- Комплект презентационных слайдов Технические средства обучения:
- мультимедийный проектор;
- $\bullet$   $\Pi$ K:
- проекционный экран;
- принтер цветной струйный;
- принтер черно-белый струйный;

 компьютерная техника для обучающихся с наличием лицензионного программного обеспечения;

- сервер;
- блок питания;
- источник бесперебойного питания;
- сканер.

Программное обеспечение:

- операционная система Windows7:
- пакет Microsoft Office 2010;
- браузеры: Mozilla FireFox, Safari, Opera, Google Chrome;
- Adobe Acrobat Pro;
- пакет графических редакторов векторной и растровой графики

### **3.2. Информационное обеспечение обучения**

# **Перечень рекомендуемых учебных изданий, Интернет-ресурсов, дополнительной литературы.**

### **Основные источники:**

- 1. Дизайн-проектирование: учеб. для студ. учреждений сред. проф. образования / Т.В. Тузова, Л.В. Дерябина. – М.: Издательский центр «Академия», 2020. – 288 с., [ 16] с. цв. ил. ISBN 978-5-4468-8625-8
- 2. Основы дизайна и композиции: учеб. для студ. учреждений сред. проф. образования / Н.В. Сокольникова. – М.: Издательский центр «Академия», 2019. – 160 с., [ 16] с. цв. ил. ISBN 978-5-4468-86785-4

3. Проектная графика: учеб. для студ. учреждений сред. проф. образования / Л.М.Корпан, А.А. Балканский, Л.П. Сопроненко, Е.К. Сысоева, Ю.И. Безбах . – М.: Издательский центр «Академия», 2020. – 256 с., [8] с. цв. ил. ISBN 978- 5-4468-8969-3

### **Интернет-ресурсы:**

1. [http://www.edu.ru/index.php?page\\_id=6](http://www.edu.ru/index.php?page_id=6) Федеральный портал Российское образование

- 2. [edu.ru](http://www.edu.ru/db/portal/sites/school-page.htm) ресурсы портала для общего образования
- 3. [window.edu.ru](http://window.edu.ru/window) Единое окно доступа к образовательным ресурсам
- 4. [Портал "ВСЕОБУЧ"](http://www.edu-all.ru/)

# **4. КОНТРОЛЬ И ОЦЕНКА РЕЗУЛЬТАТОВ ОСВОЕНИЯ УЧЕБНОЙ ПРАКТИКИ**

Контроль и оценка результатов освоения учебной практики осуществляется преподавателем в процессе проведения лабораторных занятий и приёма отчетов, а также сдачи обучающимися дифференцированного зачета.

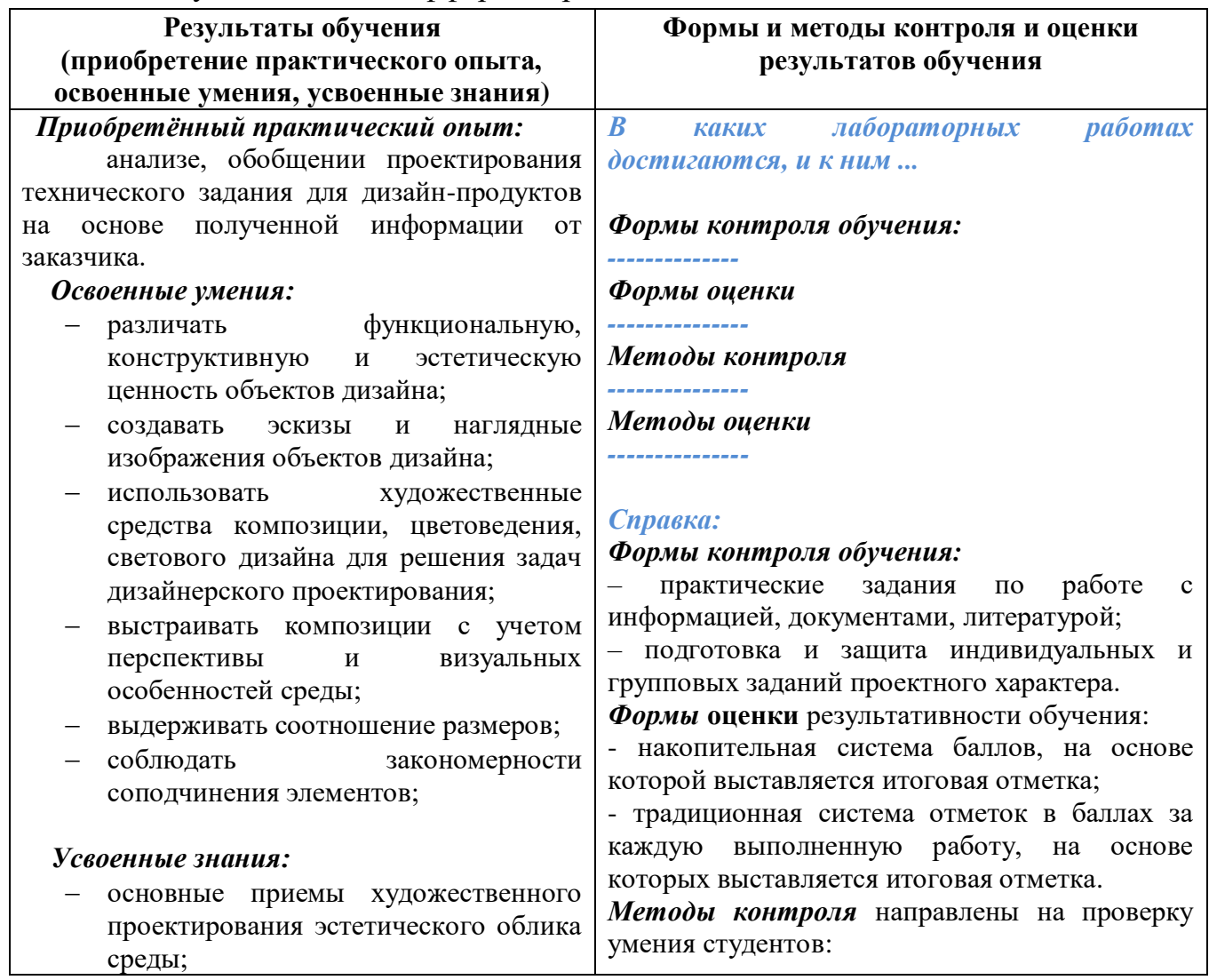

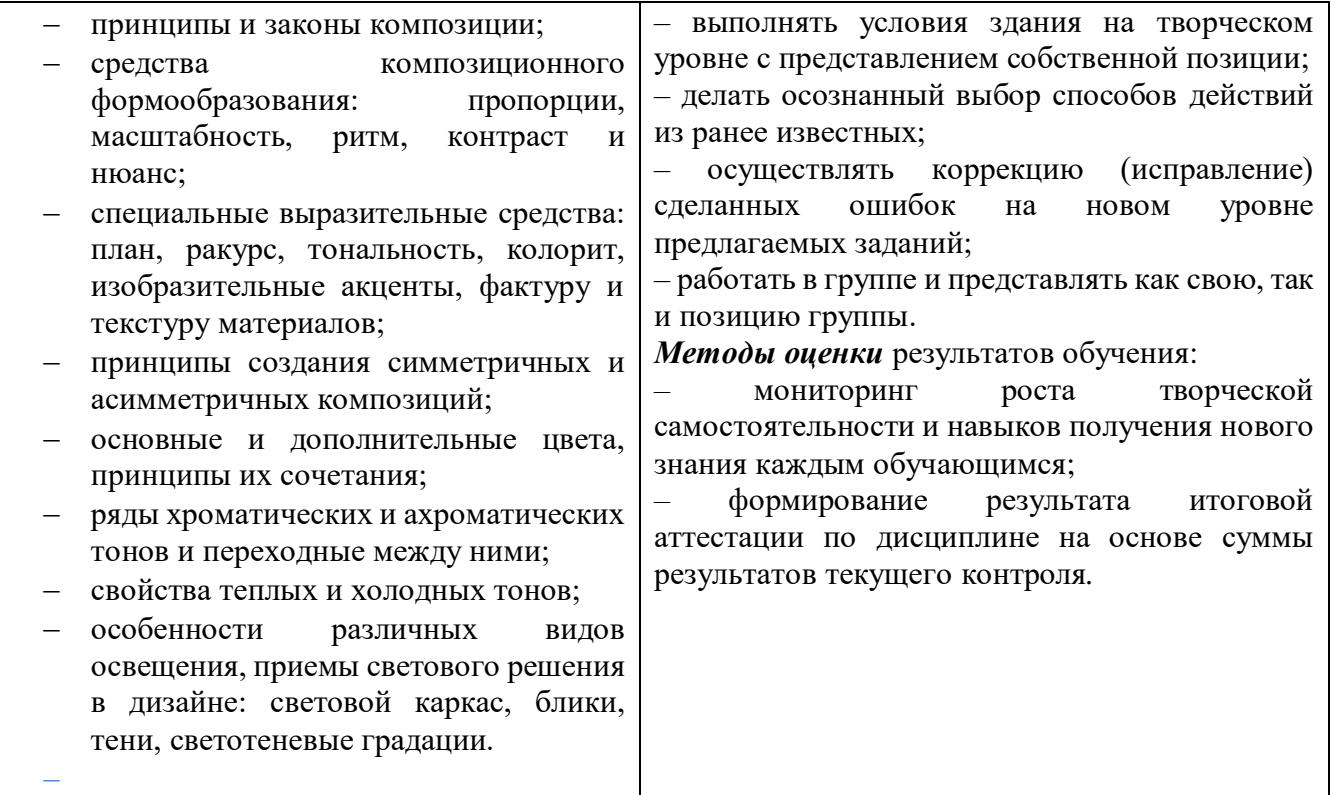

# **4.1. Перечень вопросов, выносимых для получения зачета (дифференцированного зачета) по учебной практике**

- 1. Зрительные иллюзии восприятия. Понятие и примеры.
- 2. Цвет. Систематизация цветов.
- 3. Психологическое восприятие цветов.
- 4. Плоская, объёмная, пространственная форма.
- 5. Равновесие и баланс в композиции.
- 6. Статика и динамика в композиции.
- 7. Симметрия и асимметрия.
- 8. Нюанс и контраст.
- 9. Метр и ритм. Масштаб и его значение для гармонизации композиции.
- 10. Отношения, пропорции, масштабность.
- 11. Композиционный центр, его значение и расположение.
- 12. Стилизация природной формы в знак.
- 13. Определение понятий «типографика» и «верстка».
- 14. Раскрыть сущность понятий «колонцифра» и «колонтитул».
- 15. Объяснить понятия «абзац» и «выключка».
- 16. Перечислите основные этапы развития письменности.
- 17. Объясните понятия **«**рубрикация» и «навигация».
- 18. Объясните понятия «висячие» и «короткие концевые строки».
- 19. Основные характеристики шрифта.
- 20. Единицы измерения, применяемые в типографике.
- 21. Орнамент и его применение. Виды орнаментов.
- 22. Применение модульных сеток при проектировании полиграфических изданий.
- 23. Расскажите о технических средствах компьютерной графики.
- 24. Расскажите об областях применения векторной и растровой графики в графическом дизайне.
- 25. Опишите известные вам «цветовые модели» применяемые в компьютерной графике.
- 26. Особенности интерфейса Adobe Illustrator. Настройка рабочей среды.
- 27. Расскажите о приемах работы с текстом в программе Adobe Illustrator. Палитры редактирования текста.
- 28. Расскажите о приемах работы с цветом в программе Adobe Illustrator. Применяемые палитры.
- 29. Интерфейс программы Adobe Photoshop. Настройка рабочей среды.
- 30. Опишите приемы работы с параметрами инструмента «кисть» в программе Adobe Photoshop. Создание новой кисти.
- 31. Опишите использование инструментов коррекции изображения в программе Adobe Photoshop.
- 32. Опишите способы тонирования изображений в программе Adobe Photoshop.
- 33. Опишите способы ретуширование изображений в программе Adobe Photoshop. Инструменты и приемы выполнения.
- 34. Опишите интерфейс InDesign. Настройка рабочей среды.
- 35. [Создание документа,](http://samoychiteli.ru/document7464.html) параметры и настройка в программе InDesign.
- 36. Опишите создание различных форм текстовых и графических фреймов в программе InDesign. Размещение текста и графики во фреймы.
- 37. Расскажите о работе с текстом в программе InDesign. Импортирование и экспортирование текстовых файлов.
- 38. Опишите форматирование символов и абзацев в программе InDesign
- 39. Расскажите о работе со стилями в программе InDesign. Поиск и замена текста. Заставки и концовки.
- 40. Опишите приемы работы со страницами документа в программе InDesign.
- 41. Опишите этапы создания и редактирования таблиц в программе InDesign.
- 42. Создание страницы с эпиграфом и примечанием в программе InDesign.
- 43. Книжная верстка в программе InDesign. Заставки и концовки.
- 44. Расскажите об особенностях печати публикации в программе InDesign
- 45. Основные принципы WEB-дизайна. Выбор композиционных приемов и средств.
- 46. Расскажите об особенностях разработки элементов инфографики.
- 47. Экспорт документов в различные форматы.
- 48. «Упаковка» документа в программе InDesign.

### **4.2. Критерии оценки ответов**

Оценка «**отлично**» ставится:

• раскрыты и точно употреблены основные понятия;

- сущность вопросов раскрыта полно, развернуто, структурировано, логично;
- использованы при ответе примеры, иллюстрирующие теоретические положения;
- представлены разные точки зрения на проблему;
- выводы обоснованы и последовательны;
- полно и оперативно отвечает на дополнительные вопросы.

Оценка «**хорошо»** ставится, если:

- частично раскрыты основные понятия;
- в целом материал излагается полно, по сути вопроса;
- использованы при ответе примеры, иллюстрирующие теоретические положения;
- выводы обоснованы и последовательны;
- выстраивается диалог с преподавателем по содержанию вопроса;
- ответил на большую часть дополнительных вопросов преподавателя.

#### Оценка **«удовлетворительно»** ставится, если:

- раскрыта только меньшая часть основных понятий;
- студент недостаточно точно употреблял основные категории и понятия;
- не достаточно полно и не структурированно отвечал по содержанию вопросов;
- не использовал примеры, иллюстрирующие теоретические положения;
- не рассматривал разные точки зрения на проблему;
- затрудняется аргументированно ответить на вопрос;
- возникли проблемы в обосновании выводов, аргументаций;
- не ответил на большинство дополнительных вопросов преподавателя.

#### Оценка **«неудовлетворительно**» ставится в случае, если:

- не раскрыто ни одно из основных понятий;
- не знает основные определения категорий и понятий дисциплины;
- допущены существенные неточности и ошибки при изложении материала;
- затрудняется отвечать на дополнительные вопросы преподавателя.

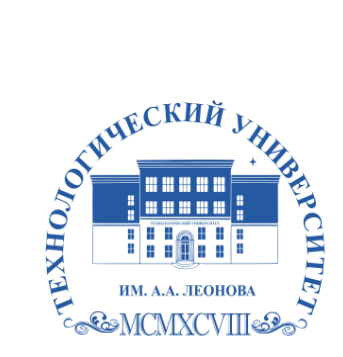

Техникум технологии и дизайна

# **ОТЧЁТ ПО УЧЕБНОЙ ПРАКТИКЕ**

# **ПМ.01 Разработка технического задания на продукт графического дизайна**

Профессия 54.01.20 очная форма обучения

Студентки 2 курса группы \_\_\_\_\_\_\_\_

# **Журавлёвой Арины Андреевны**

Место прохождения практики: Техникум технологий и дизайна

Срок прохождения практики с « $20 \rightarrow \text{no}$  « $20 \rightarrow$ 

Руководители практики:

от техникума/ колледжа

преподаватель\_\_\_\_\_\_\_\_\_\_\_\_ \_\_\_\_\_\_\_\_\_\_\_\_\_\_\_\_\_\_\_\_\_\_\_\_\_

должность подпись ФИО

Итоговая оценка по практике \_\_\_\_\_\_\_\_\_\_\_\_\_\_\_\_

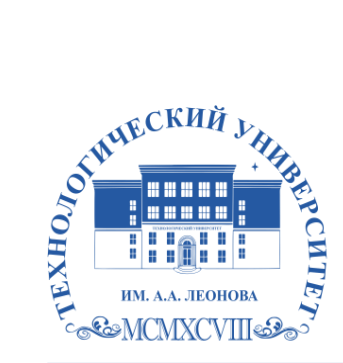

Техникум технологий и дизайна

УТВЕРЖДАЮ: Зам.директора по УПР \_\_\_\_\_\_\_\_\_\_\_ З.А. Кудряшова « $\qquad \qquad$   $\qquad \qquad$   $\qquad$ 

## **Задание на учебную практику по**  (вид практики) **ПМ.01 Разработка технического задания на продукт графического дизайна**

Студентки/та *Журавлёвой Арины Андреевны* группы \_\_\_\_\_\_\_\_ (ФИО полностью номер группы)

Приказ  $\mathcal{N}_2$  от « $\qquad \qquad 20$  г.»

Наименование организации **Техникум технологий и дизайна**

Срок прохождения практики с «\_\_\_\_\_\_20\_\_» по «\_\_\_\_\_20\_\_»

Дата выдачи задания: «\_\_\_\_\_\_ 20 г.»

Руководитель практики*: Солодовникова Л.Ю*., преподаватель (ФИО, должность)

Ознакомлен: Журавлева А.А. (ФИО студента, роспись) Дата: \_\_\_\_\_\_\_20\_\_ г

Содержание задания на учебную практику (перечень подлежащих рассмотрению вопросов):

Задание: **Разработка и верстка многостраничного буклета «Графический анализ шрифтовой формы»**

 Осуществить сбор и анализ информации по истории возникновения заданного шрифта;

 Разработать композицию страницы буклета, определить цветовую гамму, изобразительные акценты, пропорции элементов;

 Выбрать программные средства для выполнения дизайн-макета буклета;

Выполнить графический анализ строения и особенностей шрифта;

Осуществить верстку многостраничного буклета

 Подготовить представление и защиту дизайн-макета буклета заказчику.

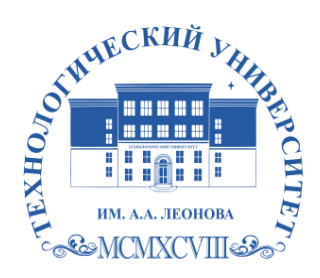

Техникум технологии и дизайна

#### **Дневник прохождения учебной практики**

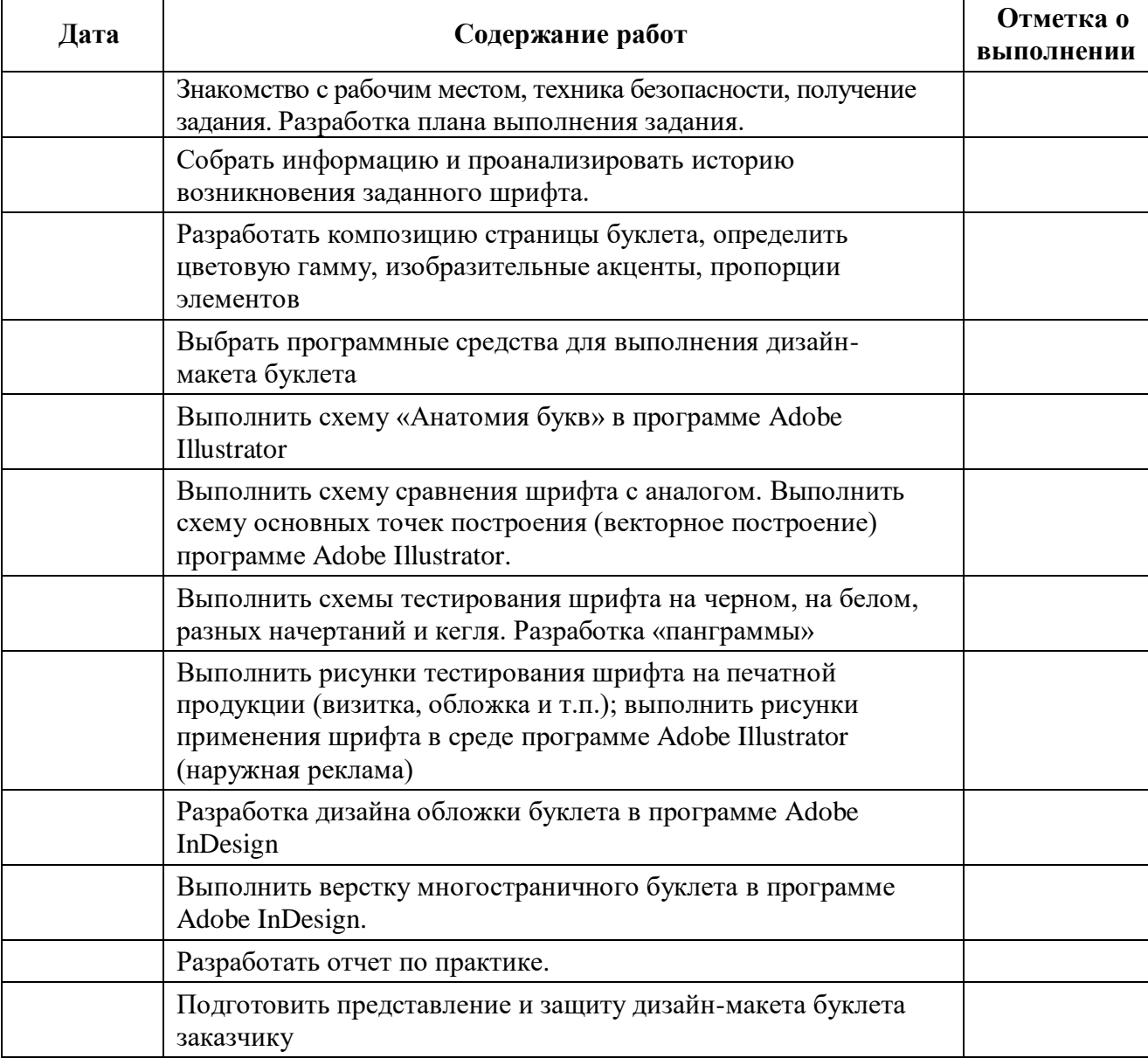

### **Указания к заполнению дневника практики**

1. В колонке "Дата" указывается период выполнения работы, изучения материала.

2. В колонке "Содержание работ" записываются виды выполняемых студентом работ, наименование тем изучаемого материала.

3. Отметку о выполнении работ ставит руководитель практики от предприятия.

### **Содержание отчета:**

- 1. Техническое задание на разработку дизайн-макета буклета.
- 2. История возникновения шрифта « и так и ».
- 3. Программные средства для разработки дизайн-макета буклета.
- 4. Выполнение иллюстраций в графических редакторах.
- 5. Верстка буклета в графическом редакторе.
- 6. Выводы

ПРИЛОЖЕНИЕ 1

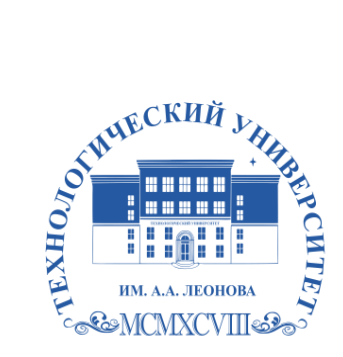

Техникум технологии и дизайна

# **ОТЧЁТ ПО УЧЕБНОЙ ПРАКТИКЕ**

# **ПМ.01 Разработка технического задания на продукт графического дизайна**

Профессия 54.01.20 очная форма обучения

Студентки 3 курса группы

# **Журавлёвой Арины Андреевны**

Место прохождения практики: Техникум технологий и дизайна

Срок прохождения практики с «  $20 \rightarrow$  по «  $20 \rightarrow$ 

Руководители практики:

от техникума/ колледжа

преподаватель\_\_\_\_\_\_\_\_\_\_\_\_ \_\_\_\_\_\_\_\_\_\_\_\_\_\_\_\_\_\_\_\_\_\_\_\_\_

должность подпись ФИО

Итоговая оценка по практике

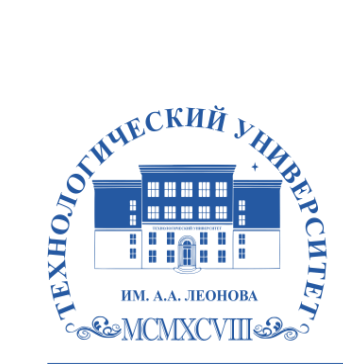

Техникум технологий и дизайна

УТВЕРЖДАЮ: Зам.директора по УПР \_\_\_\_\_\_\_\_\_\_\_ З.А. Кудряшова « $\rightarrow$  202 г

## **Задание на учебную практику по**  (вид практики) **ПМ.01 Разработка технического задания на продукт графического дизайна**

Студентки/та *Журавлёвой Арины Андреевны* группы \_\_\_\_\_\_\_\_ (ФИО полностью номер группы)

Приказ  $\mathcal{N}_2$  от « $\qquad \qquad$  20 г.»

Наименование организации **Техникум технологий и дизайна**

Срок прохождения практики с «\_\_\_\_\_\_20\_\_» по «\_\_\_\_\_20\_\_»

Дата выдачи задания: «\_\_\_\_\_\_ 20 г.»

Руководитель практики*: Солодовникова Л.Ю*., преподаватель (ФИО, должность)

Ознакомлен: *Журавлева А.А.* \_\_\_\_\_\_\_\_\_\_\_\_\_\_ (ФИО студента, роспись) Дата: \_\_\_\_\_\_\_20\_\_ г

Содержание задания на учебную практику (перечень подлежащих рассмотрению вопросов):

### Задание: **Разработка серии фирменных принтов на одежду»**

 Осуществить сбор и анализ информации по теме и актуальным стилям

Разработать концепцию через выполнение эскизов;

 Выбрать программные средства для выполнения дизайн-макета буклета;

- Выполнить рисунки принтов в графическом редакторе
- Подготовить представление и защиту проекта заказчику.

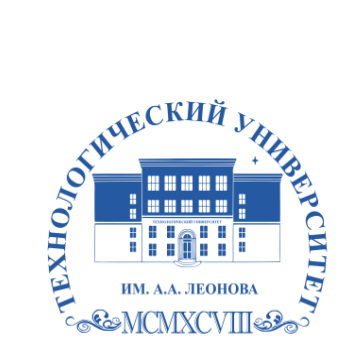

Техникум технологии и дизайна

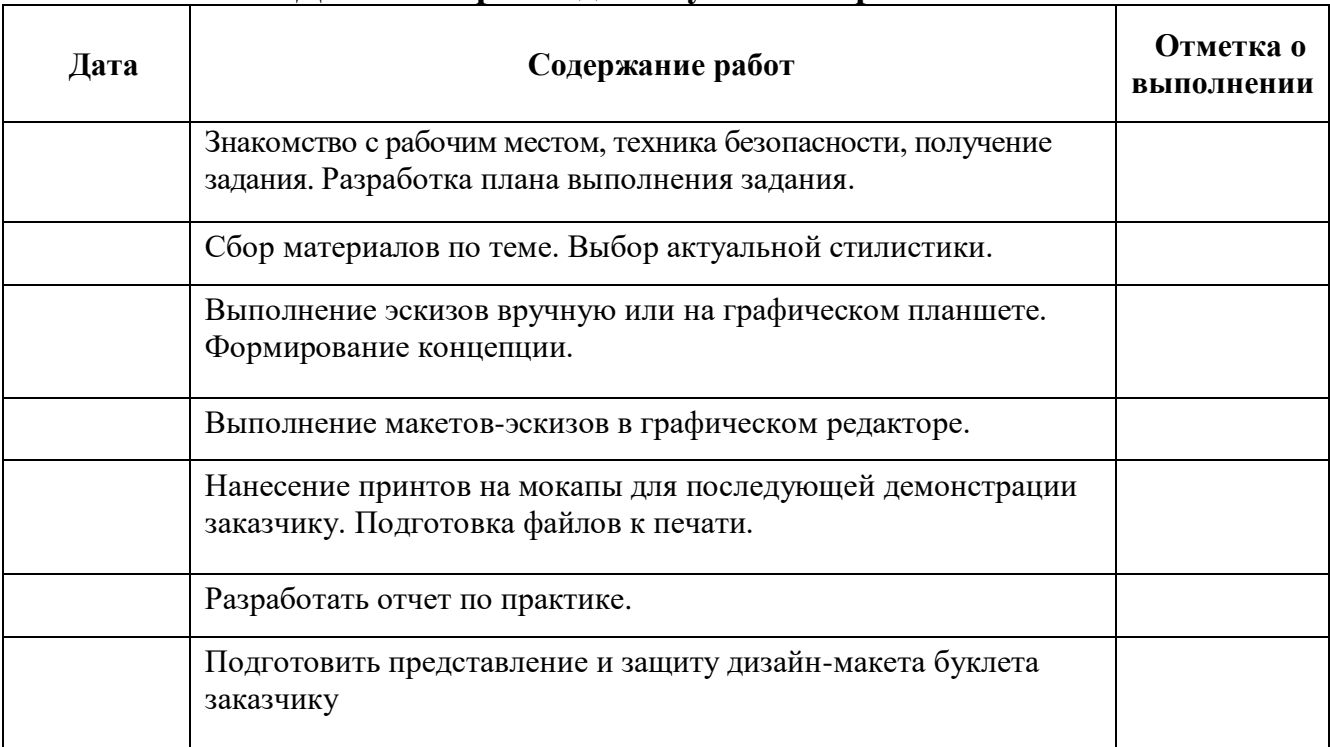

#### **Дневник прохождения учебной практики**

#### **Указания к заполнению дневника практики**

1. В колонке "Дата" указывается период выполнения работы, изучения материала.

2. В колонке "Содержание работ" записываются виды выполняемых студентом работ, наименование тем изучаемого материала.

3. Отметку о выполнении работ ставит руководитель практики от предприятия.

### **Содержание отчета:**

- 1. Техническое задание на разработку дизайн-макета буклета.
- 2. Обоснование дизайн концепции
- 3. Программные средства для разработки проекта.
- 4. Выполнение рисунков принтов в графических редакторах.
- 5. Визуализация принтов на мокапах.
- 6. Выводы

ПРИЛОЖЕНИЕ 1